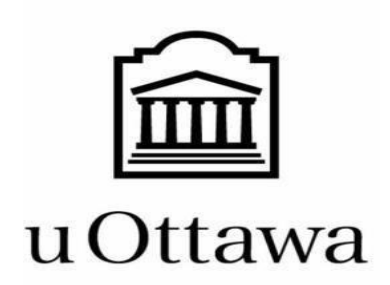

GNG 1503

Winter 2024

Section Group FF21

## *Livrable H : Prototype III et rétroaction du client*

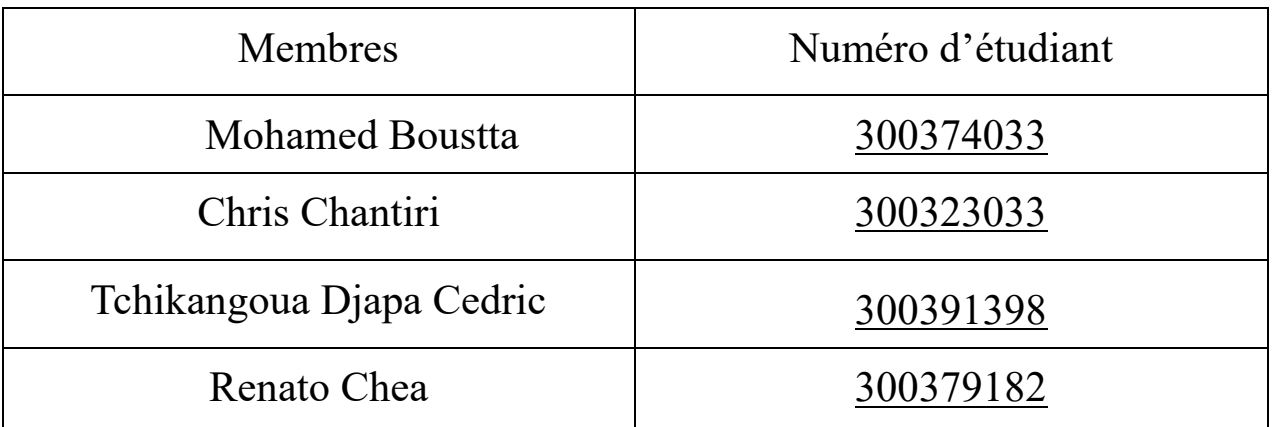

*Date de soumission : le 24 mars 2024*

## <span id="page-1-0"></span>1.Résumé

Dans le livrable précédent, Livrable G, nous avons construit notre deuxième prototype de la conception finale de la solution. Maintenant, alors que nous avançons vers le Livrable H, notre attention se tourne vers la troisième phase de tests et les résultats du prototypage. Cette phase implique une analyse approfondie de nos systèmes et la sollicitation de retours précieux de nos clients sélectionnés. Ce prototype est principalement axé sur la fonctionnalité du site web en mettant en œuvre une base de données ainsi qu'en ajoutant un processus d'inscription et de réservation.

### Table of Contents

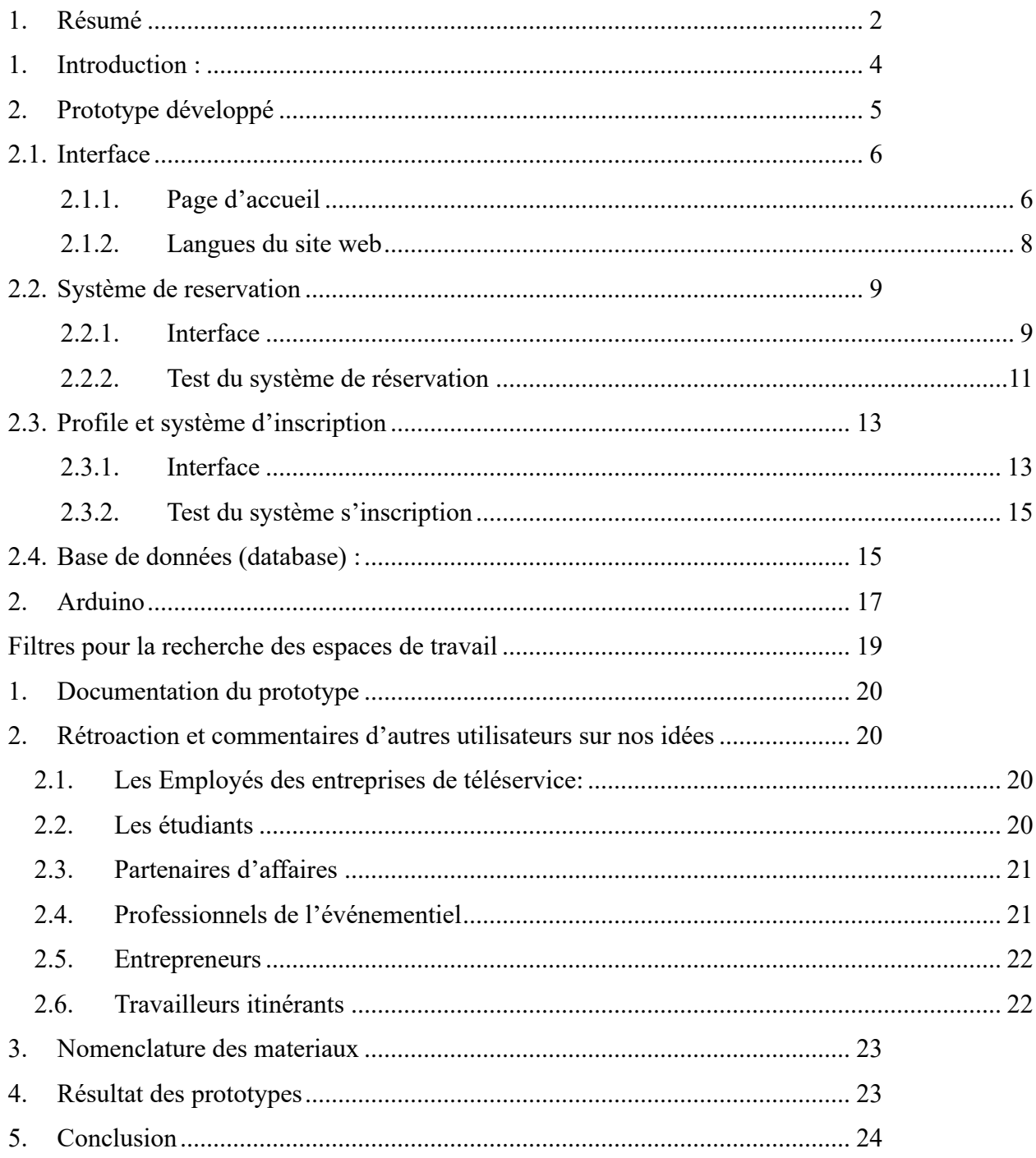

### <span id="page-3-0"></span>1. Introduction : Ξ

En tant que futurs ingénieurs en conception, il est important que nous maintenions une discipline de travail structurée et organisée, en suivant des étapes et des instructions spécifiques et précises, ainsi qu'une compréhension détaillée de ce que le travail implique et comment il sera réalisé. Par conséquent, en suivant les étapes de conceptualisation du processus de Design Thinking, nous estimons qu'il est crucial d'établir un calendrier de prototypage et de test ciblé pour les trois prochaines semaines de travail sur le projet. Tout au long de cette période, l'équipe livrera chaque semaine un aperçu du prototype et un rapport sur les retours des clients/utilisateurs (Livraisons F, G et H). Ce rapport inclura également des informations sur les tâches futures à réaliser pour le développement du prototype et les améliorations apportées à la conception en fonction des retours reçus. Dans ce livrable, nous présentons le deuxième prototype, qui correspond à une version mise à jour du prototype 1. Afin d'optimiser la fiabilité et l'efficacité du produit final, nous avons pris en compte les retours de la troisième réunion avec le client, puis identifié plusieurs défauts dans le prototype 1 que nous avons corrigés pour le prototype 2.

### <span id="page-4-0"></span>2. Prototype développé

Lors de ce troisième prototype on a aussi conçu un système en Arduino pour évaluer le niveau sonore dans les bureaux afin d'avoir des données sur les espaces qui sont silencieux et ceux qui ne le sont pas pour pouvoir les signaliser dans notre site web.

### **Assemblage des composants:**

1) Rassembler les composants nécessaires: Arduino, capteur de son, et les câbles.

2) Assurer que les connexions sont sécuritaires et fonctionnelles.

### **Programmation de l'Arduino:**

- 1) Utiliser l'IDE Arduino pour écrire un programme qui permettra à l'Arduino de lire les données du capteur de son.
- 2) Le programme doit être capable de calculer la valeur moyenne de bruit dans chaque bâtiment de travail.
- 3) Les seuils de détection de bruit doivent être définis de manière appropriée enfonction de la nature de l'environnement de travail.

### **Test du prototype:**

- 1) Placer le capteur de son dans différents environnements de travail, y compris des espaces privés et publics.
- 2) Observer les lectures du capteur de son via le moniteur série de l'IDE Arduino.
- 3) Vérifier si le prototype est capable de distinguer correctement entre les environnements privés et non privés en fonction des niveaux de bruit détectés **Validations des**

## **résultats:**

.

1) Comparer les lectures du capteur de son avec l'environnement réel pour déterminer la précision du prototype.

2) Répéter les tests dans différentes conditions pour évaluer la fiabilité du système.

3) Collecter des données de performances du prototype et noter les éventuels problèmes ou limitations rencontrés.

### <span id="page-5-1"></span><span id="page-5-0"></span>2.1. Interface

2.1.1. Page d'accueil

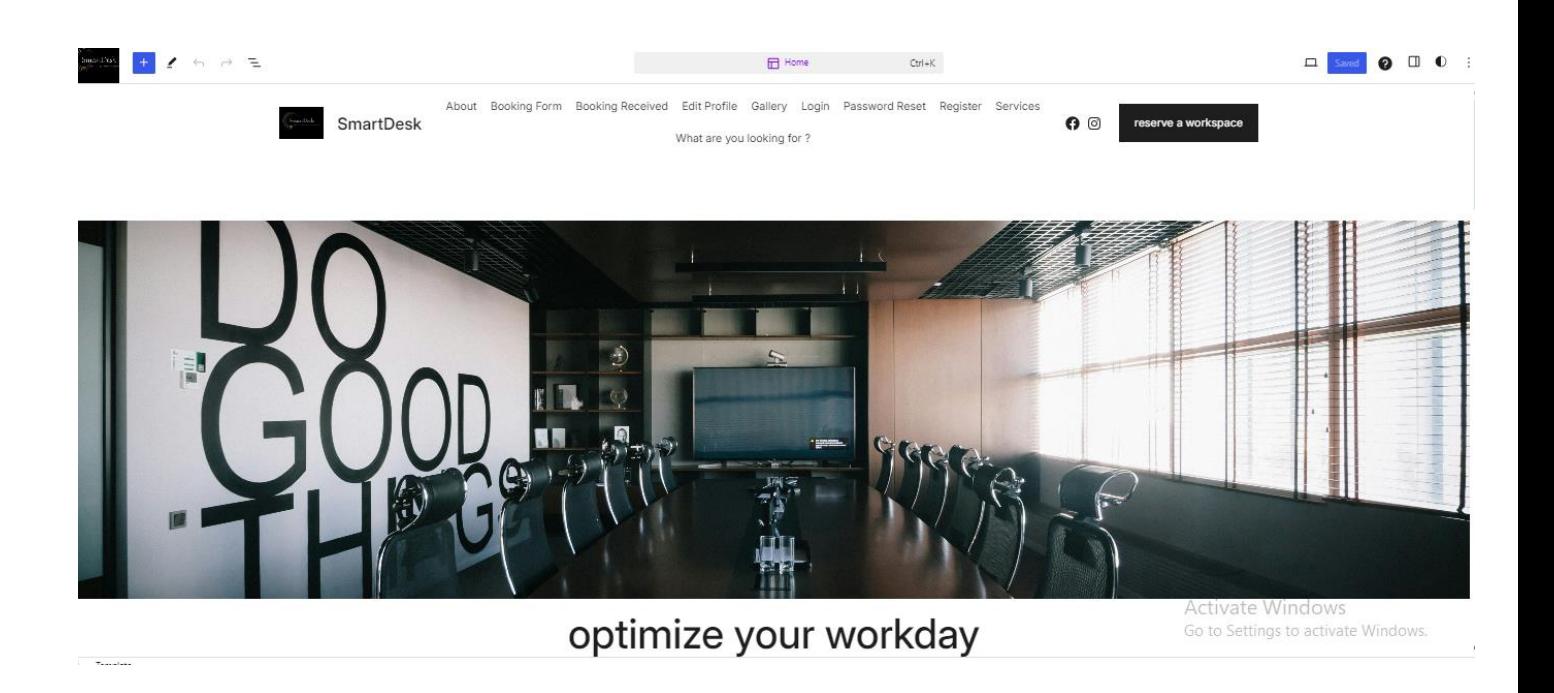

*Dans cette page, nous avons ajouté plus d'options concernant les systèmes d'inscription et de réservation, comme vous pouvez le voir en haut.*

### 2.1.2. Langues du site web

<span id="page-7-0"></span>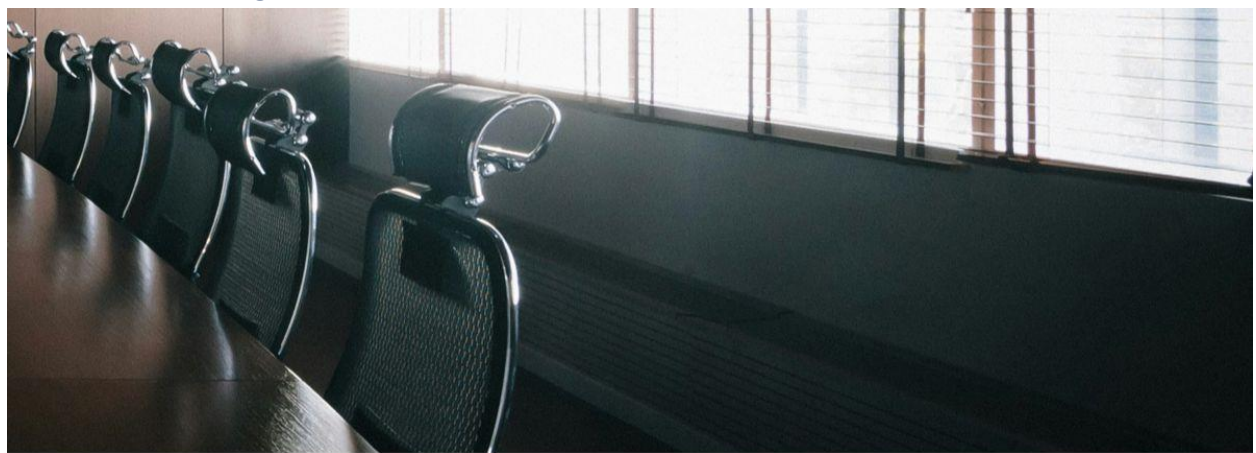

**orkday** 

rkspace, streamlining **IUCCESS..** 

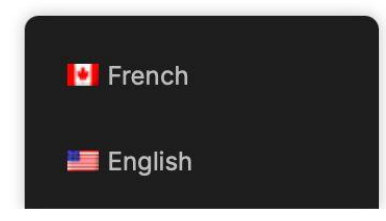

*Le site web propose désormais une version traduite en français.*

# <span id="page-8-1"></span><span id="page-8-0"></span>2.2. Système de reservation

## 2.2.1. Interface

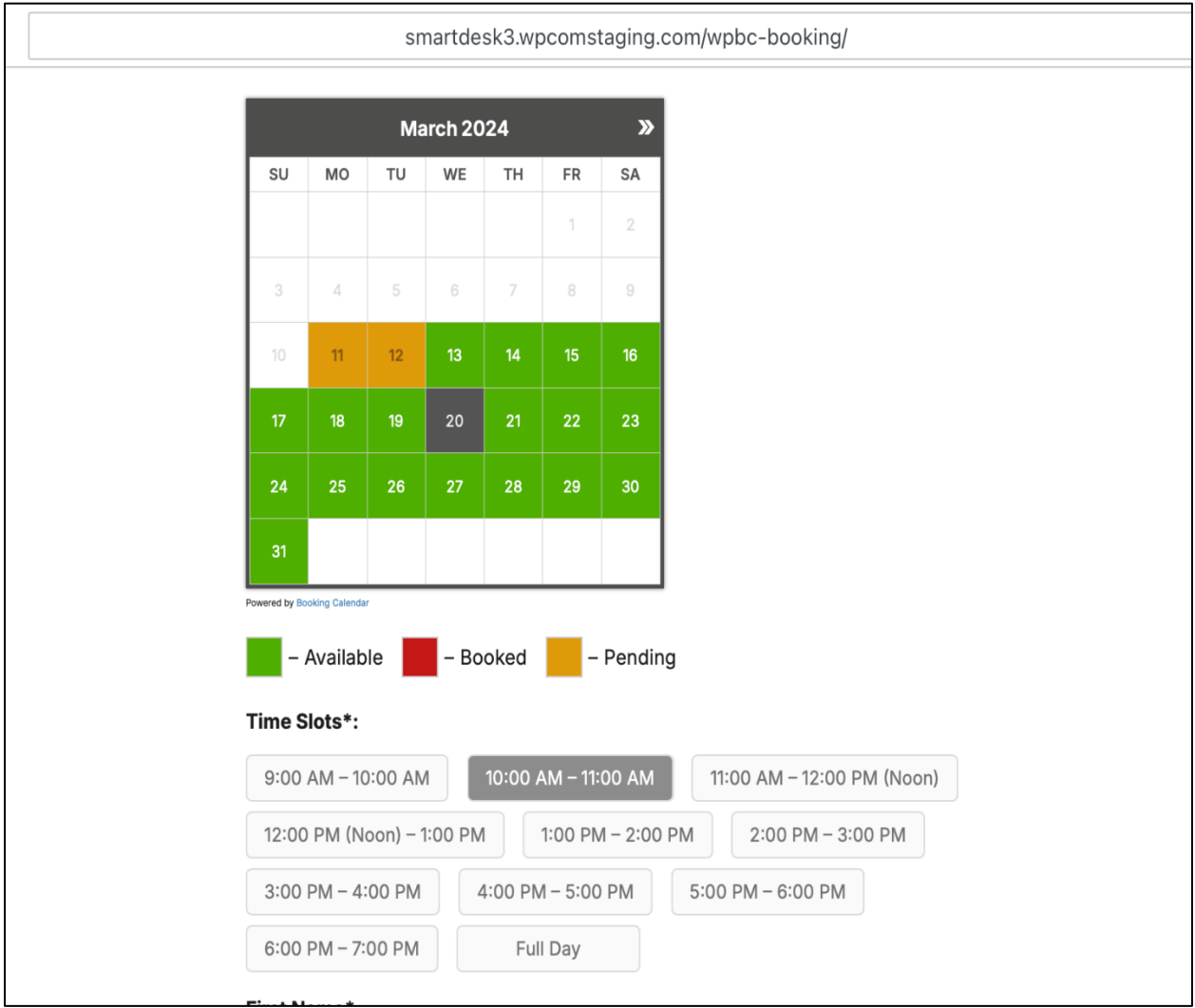

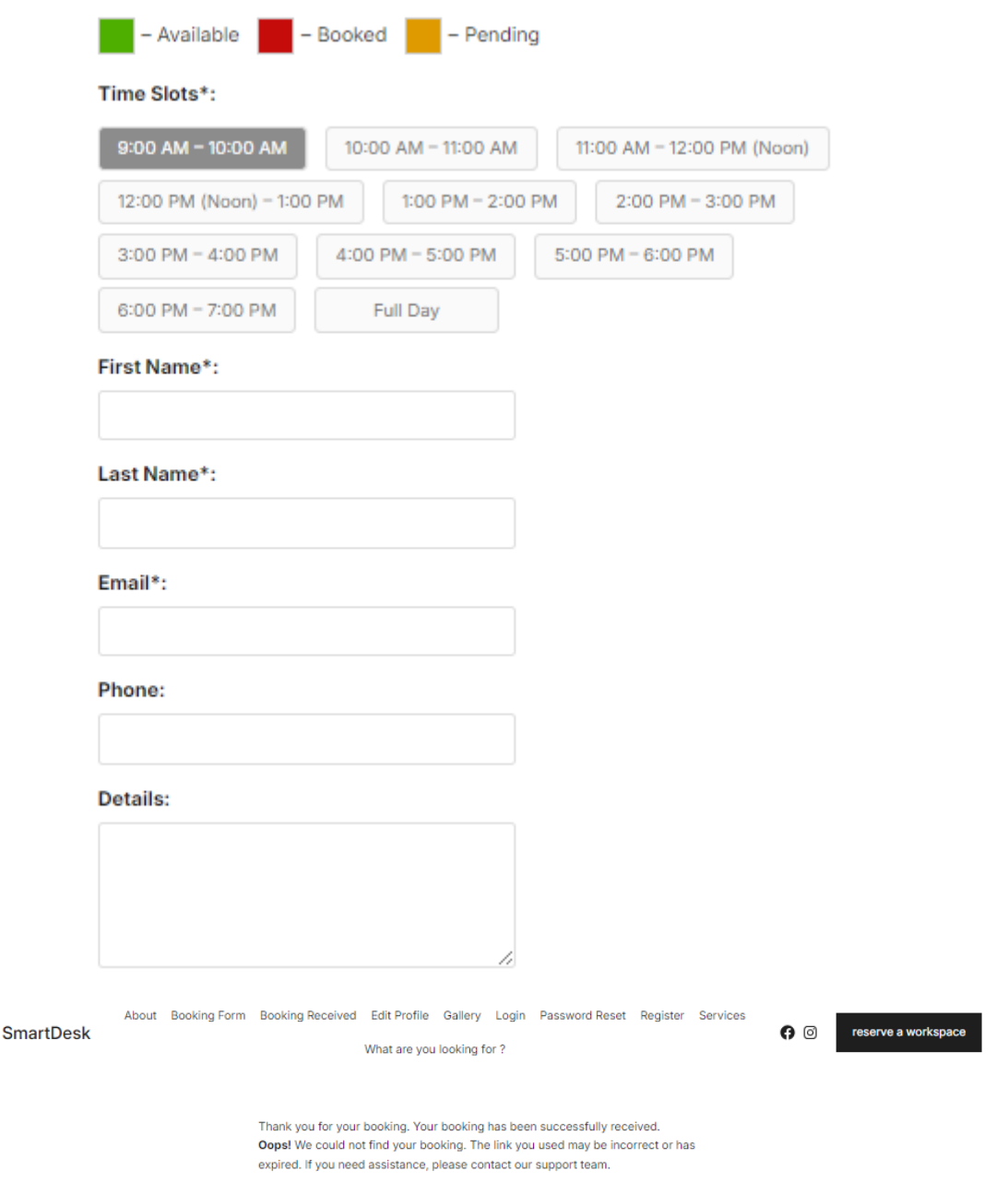

*Le système de réservation est simple et direct, permettant à l'utilisateur de choisir son créneau horaire préféré n'importe quel jour de la semaine et nécessitant ses informations afin d'envoyer un message de confirmation.*

 $\mathbb{G}^{m}$ 

## <span id="page-10-0"></span>2.2.2. Test du système de réservation

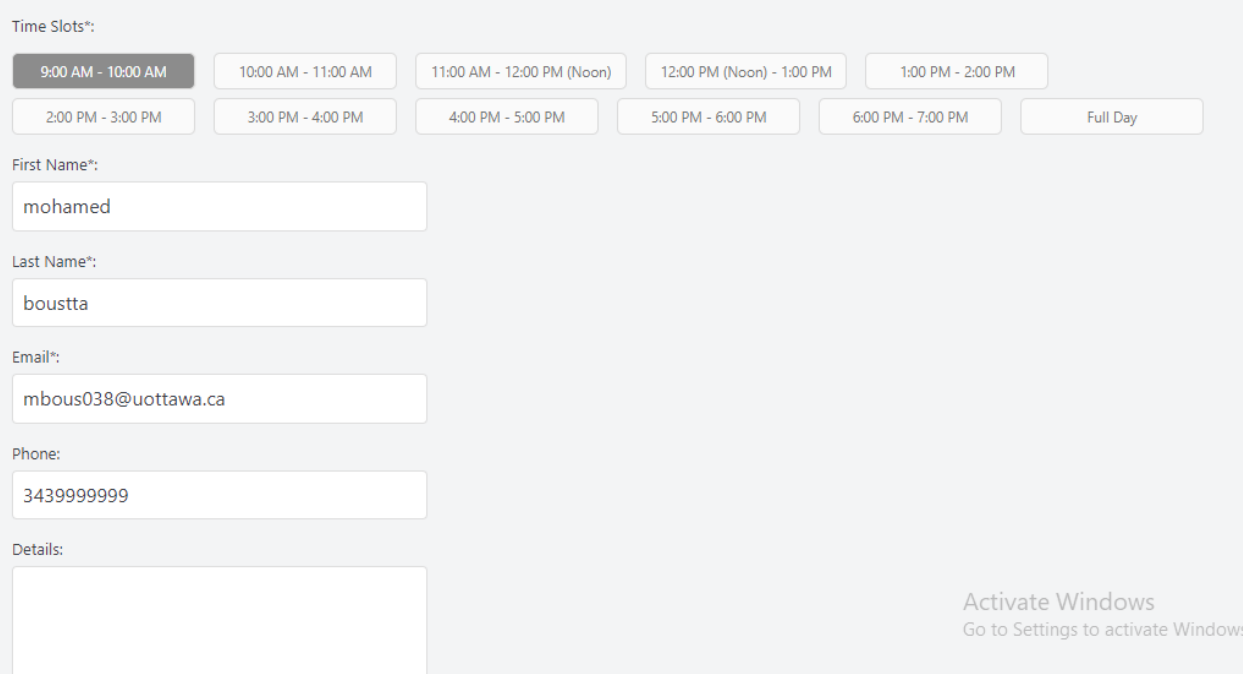

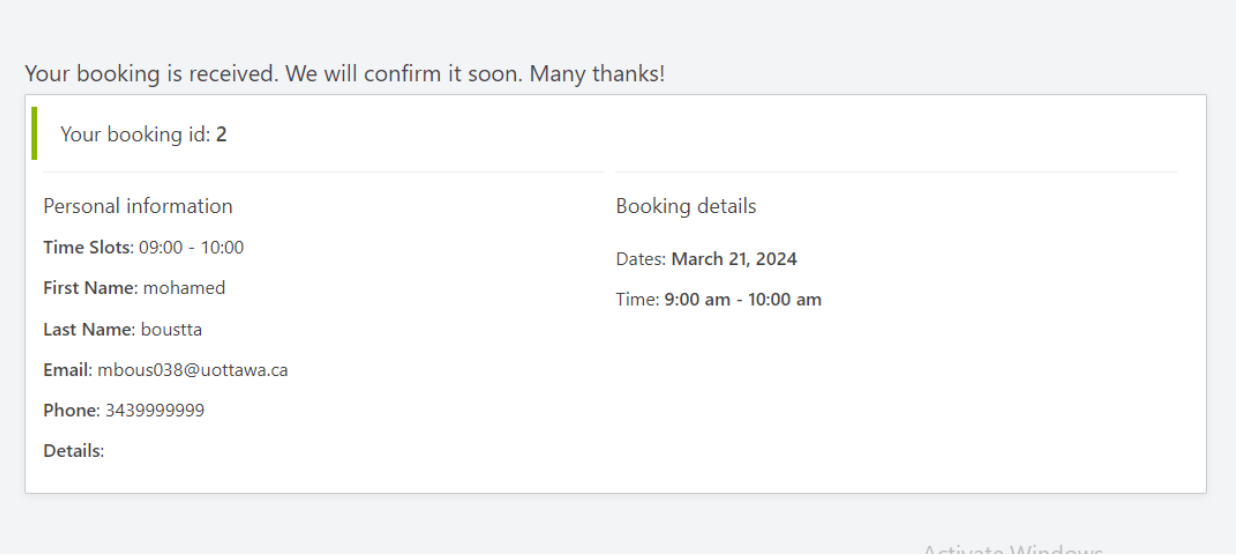

 $\mathbf{L}$ 

**Common Servicing** 

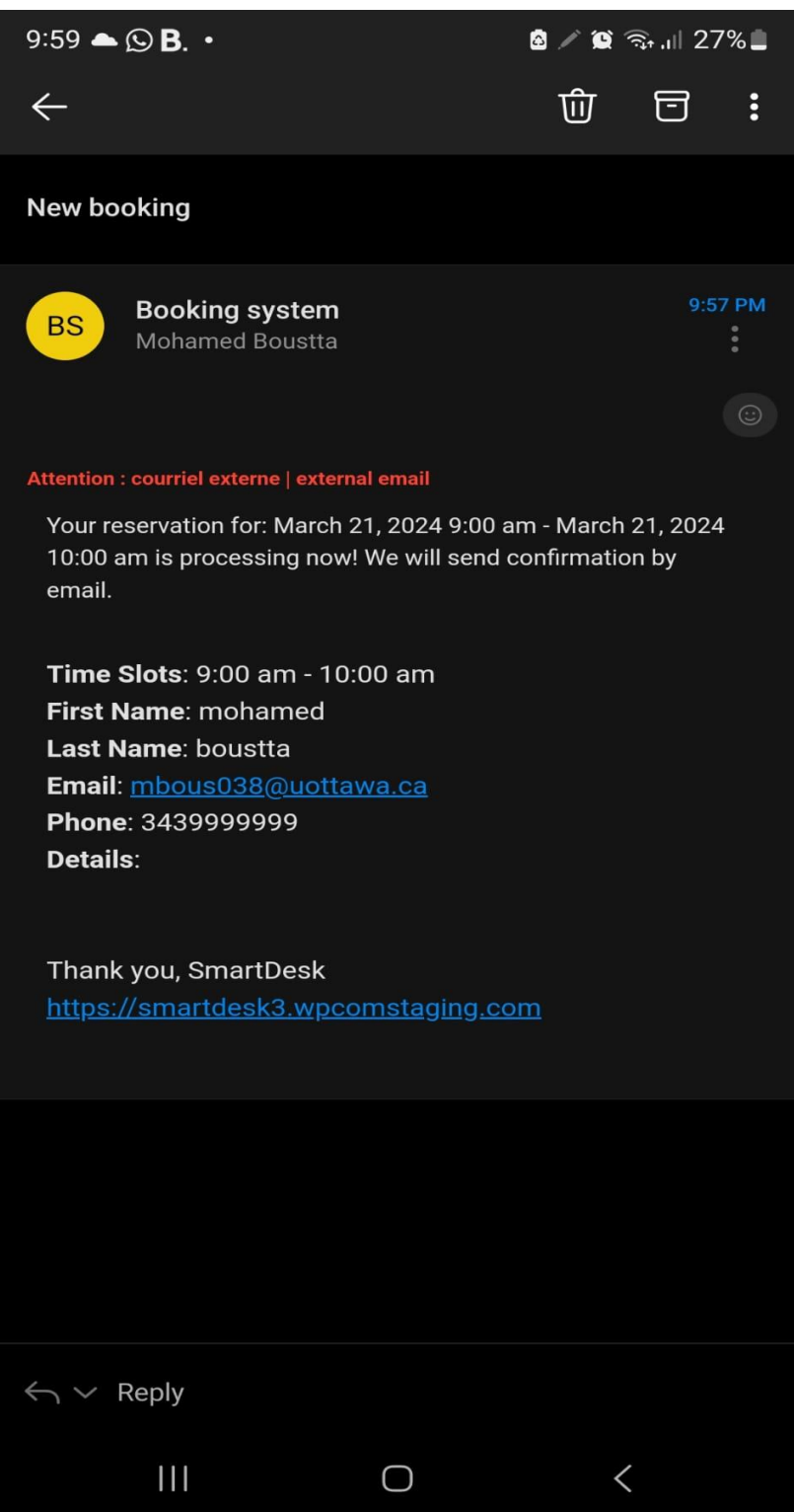

*Ceci est un test du système de réservation et de notifications* 

## <span id="page-12-0"></span>2.3. Profile et système d'inscription

<span id="page-12-1"></span>SmartDesk

2.3.1. Interface<br>About Booking Form Booking Received Edit Profile Gallery Login Password Reset Register Services

What are you looking for ?

There are no other users to edit

#### Name

Username<sup>\*</sup>

mohamedboustta18

#### **First Name**

mohamed

#### **Last Name**

boustta

#### Nickname

mohamedboustta18

#### Display name publicly as

mohamed boustta

Activate \ Go to Settin

reserve a workspace

 $\mathbf{\Omega}$ 

 $\checkmark$ 

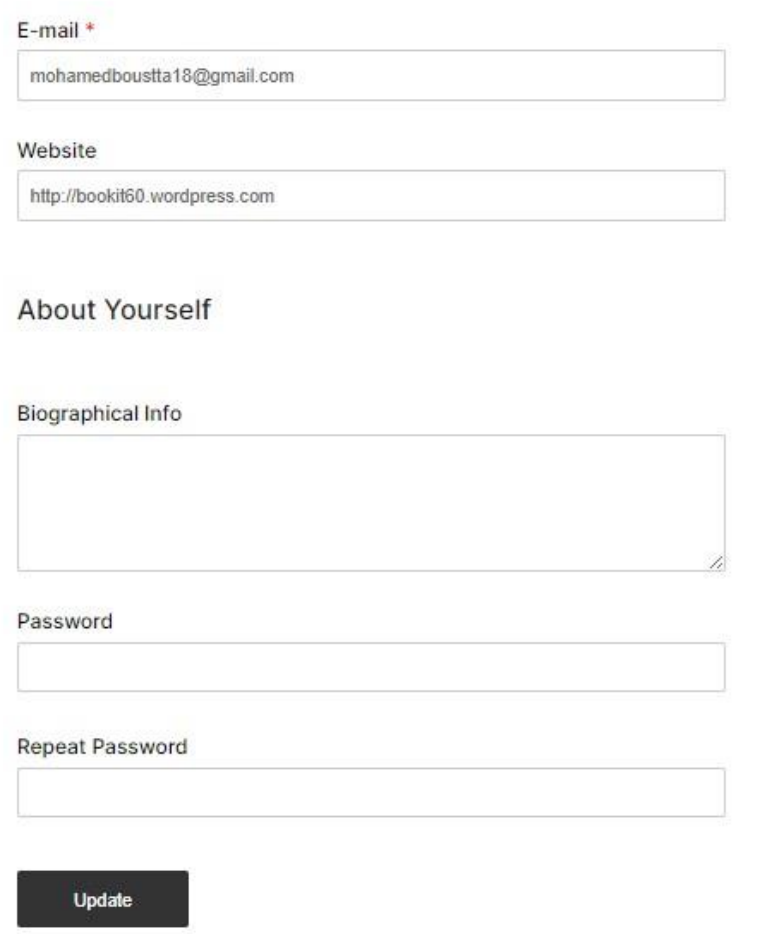

A  $\mathcal{G}$ 

*Le système d'inscription permet à l'utilisateur de créer un compte ou de se connecter à son compte existant, il lui donne également la possibilité de changer son mot de passe.*

### 2.3.2. Test du système s'inscription

<span id="page-14-0"></span>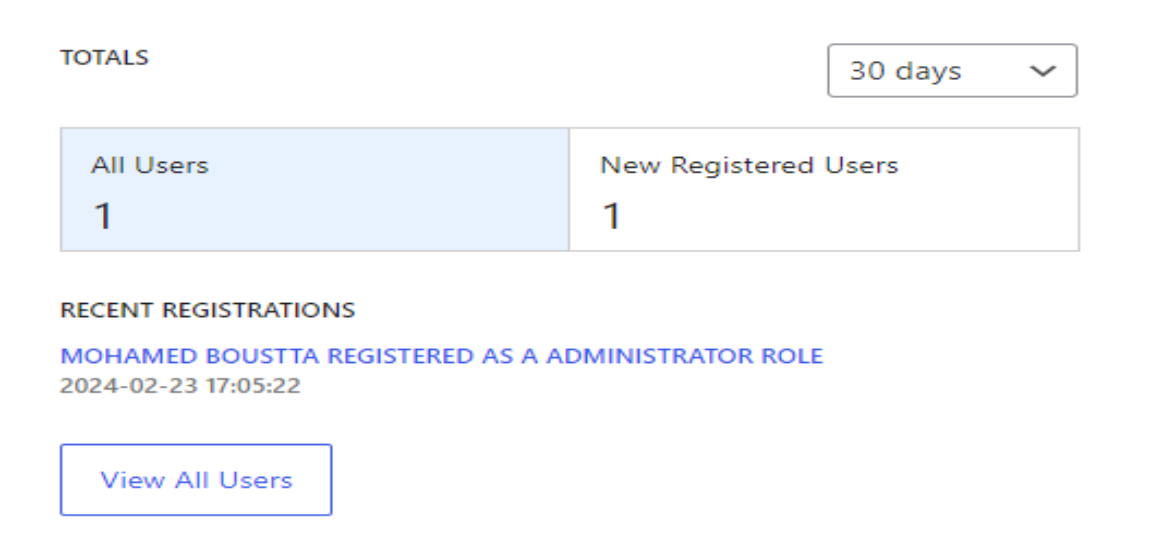

*La photo est un test de la fonctionnalité de notre système d'inscription.*

## <span id="page-14-1"></span>2.4. Base de données (database) :

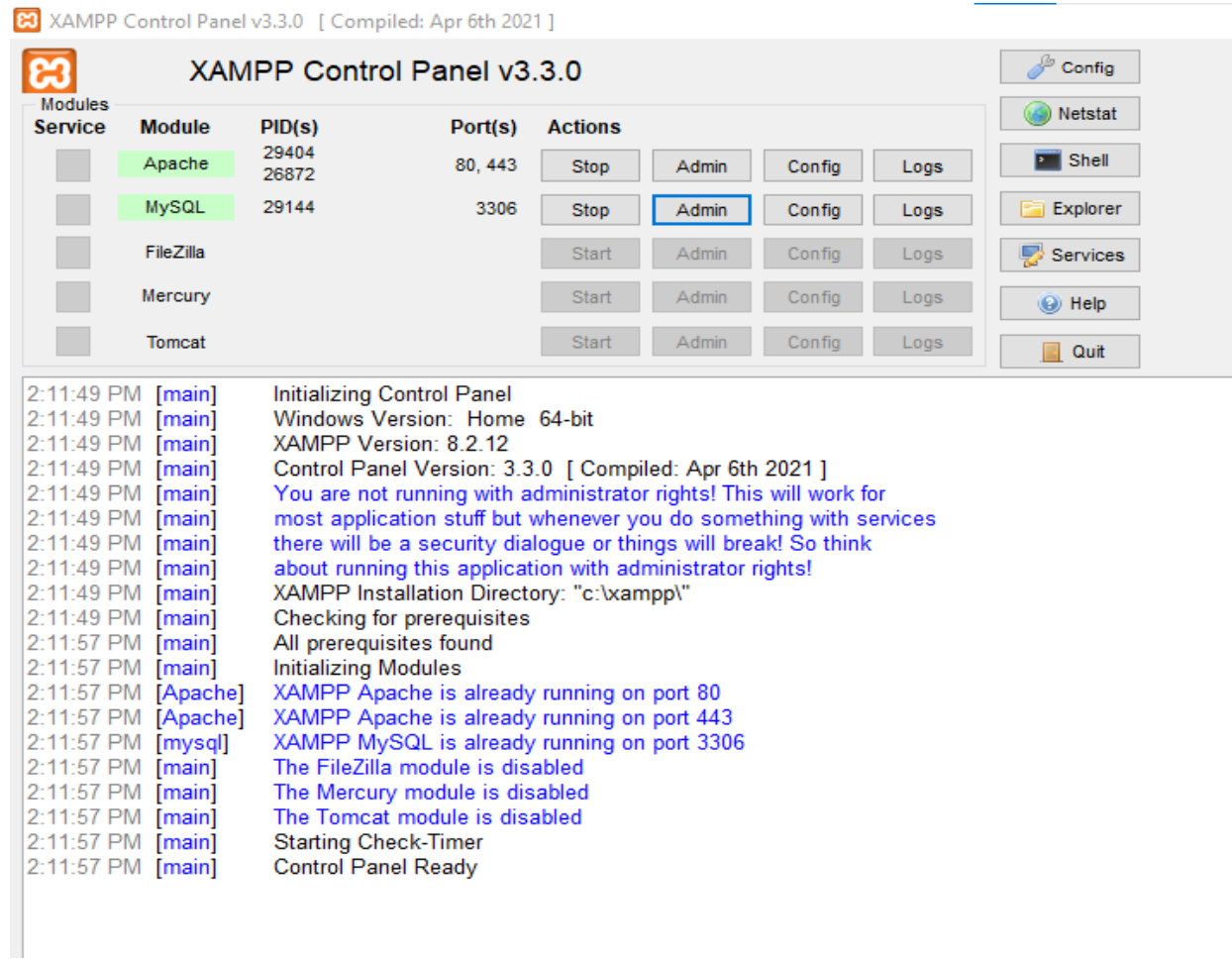

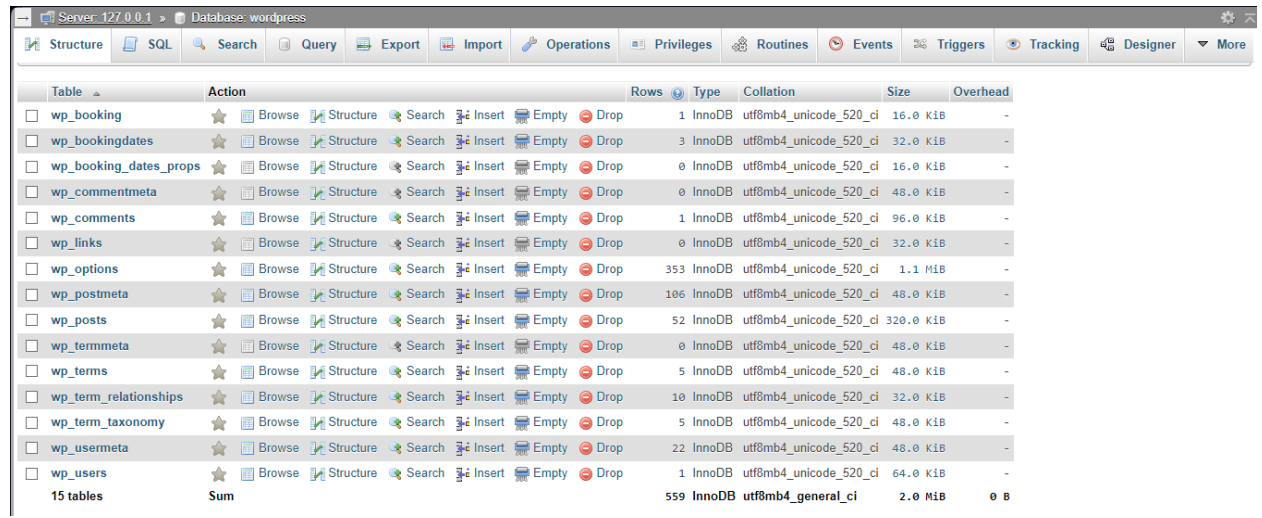

*En utilisant XAMPP, nous avons développé une base de données nous permettant de stocker des informations sur les utilisateurs et les espaces de travail, ainsi que*  *de vérifier la disponibilité de chaque espace de travail. Elle contient actuellement 15 tables.*

## <span id="page-16-0"></span>2. Arduino

**Image du prototype:**

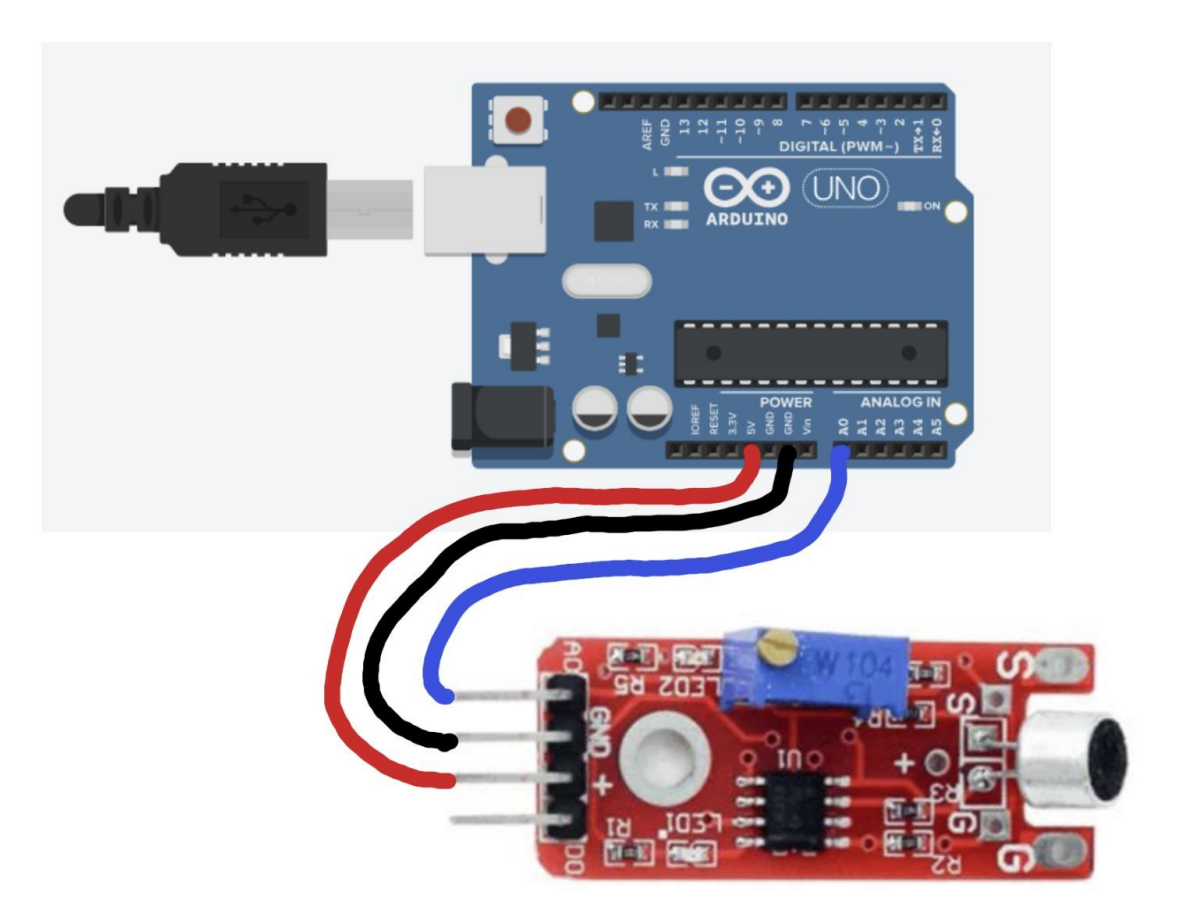

**Image 1: Endroit public**

## Output Serial Monitor X

Message (Enter to send message t

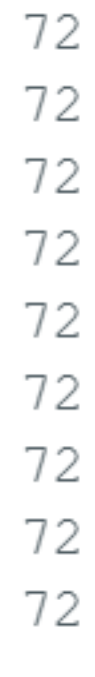

**Image 2: Endroit Privée**

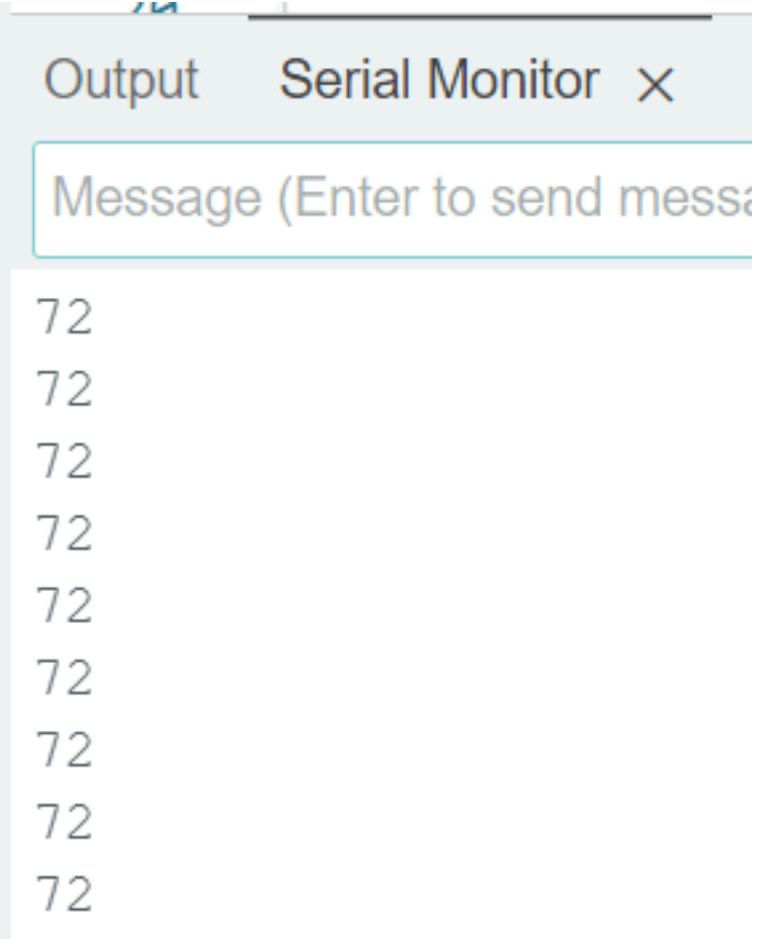

Comme on peut voire, le capteur de son n'est pas capable de faire une différence entre un endroit public est privée (C'est toujours 72 décibels).

## <span id="page-18-0"></span>Filtres pour la recherche des espaces de travail

On a aussi ajouté des filtres aux espaces des travail offerts, afin que l'utilisateur puisse effectuer une recherche plus facile.

Nous ne sommes pas capables d'afficher des photos de cela car on a des problèmes techniques avec le site web, et nous attendons la confirmation de notre achat.

### <span id="page-19-0"></span>1. Documentation du prototype

**Transmission des données:** S'assurer que les données collectées par les capteurs de son Arduino seraient transmises à un site web dédié.

**Affichage de l'information aux employées:** S'assurer que les résultats de l'analyse des données seraient ensuite présentés aux employés via une interface utilisateur sur le site web et que les employés pourraient alors consulter cette information pour savoir si l'espace de travail qu'ils envisagent de réserver est actuellement occupé ou disponible.

### <span id="page-19-1"></span>2. Rétroaction et commentaires d'autres utilisateurs sur nos idées

Rappelons enfin qu'afin de préserver totalement l'anonymat, les prénoms de ceux ayant fourni la rétroaction ici utilisés sont empruntés pour des besoins du livrable. En fonction des profils de ceux ayant donné leur rétroaction, nous avons identifié un ensemble d'utilisateurs potentiels regroupés en catégories

### 2.1. Les Employés des entreprises de téléservice:

<span id="page-19-2"></span>**Les employés des entreprises de téléservice** peuvent se servir de ce genre d'outil en ce sens où ces derniers pour la plupart fournis un service à distance et n'ont donc pas accès à un bureau fixe l'idée ici est de leur fournir une solution qui représente l'idéal au cas où ceux-ci devraient se retrouver dans un espace de bureau proprement dit autre que leur domicile comme c'est la plupart du temps le cas. Tom est un employé d'un centre d'appels chargé de faire le soutien technique pour utilisateur d'internet de télévision et de téléphonie fixe et trouve intéressant le design en ce sens où dès qu'il accède au site il peut directement savoir de quoi est ce qu'il s'agit la simplicité est également mise en avant il n'y a pas assez de fenêtres qui peuvent prêter à confusion et du coup c'est facile d'obtenir immédiatement le chemin d'accès vers l'action recherchée cependant il souhaiterait avoir plus d'informations quant au degré du bruit environnant auquel chaque espace disponible peut être soumis. C'est ainsi qu'il trouve judicieux et très utile, la fonction supplémentaire de quantification de bruits environnants et voudrait l'avoir parmi les spécificités de recherche par tris qui a été ajouté

### 2.2. Les étudiants

<span id="page-19-3"></span>Les étudiants bien que ne représentant pas le profil le plus populaire qui s'adonne à ce genre de réservation les étudiants est une branche importante de ceux qui très souvent font la réservation des espaces de travail en ligne. En clair cela leur permet de pouvoir étudier dans un environnement dépourvu de bruit mais surtout de disposer d'un cadre nouveau qui peut parfois être incitatif à plus d'apprentissage comparativement à l'environnement traditionnel habituel composé de son lieu de résidence ou encore des salles de cours. Anna est une étudiante en génie civil à l'université d'Ottawa elle aimerait pouvoir souvent travailler en équipe dans un espace hors de chez elle dans lequel elle pourrait cumuler des heures entières pouvant aller jusqu'à 24 h en cumulatif. Elle se réjouit de la possibilité de pouvoir réserver un espace de travail ou de collaboration dans lequel plusieurs personnes puissent faire partie cependant elle aimerait avoir plus de détails quant à ce qui peut être admis comme activité au sein d'un local et ce qui pourrait être interdit. Pour des raisons liées à ses études elle réalise très souvent des maquettes pour lesquelles elle est appelée à faire des projections ou encore des analyses de façon physique elle voudrait pouvoir disposer du renseignement sur ce qui est autoriser à faire ou interdit dans un tel espace. Elle trouve judicieux d'avoir un indicateur de bruit qui permet de répondre a l'une de ses préoccupations mais veut que soit intégré dans la section des recherches par tris, ce qui est autorisé et/ou interdit

### 2.3. Partenaires d'affaires

<span id="page-20-0"></span>Les partenaires d'affaire, pour des raisons diverses pouvant inclure souvent le paramètre lié à la sécurité, les chefs d'entreprises et autres personnes qui s'investissent dans des business souhaite parfois disposer d'un environnement dans lequel exercé différemment de leur train-train quotidien ou espace habituel et officiel C'est ainsi qu'ils font très souvent appel à ce genre de solution. Stéphane est jeune prometteur immobilier. Ce qu'il recherche dans ce type de solution c'est surtout de pouvoir disposer d'un environnement qui se rapproche le plus possible de son standing habituel. C'est pourquoi il suggère de commencer déjà par demander à l'utilisateur son profil en vue de proposer les choix disponibles qui aura le plus de poids en commun avec ce qui peut être recherché ou attendu. Il trouve positif la recherche par tri mais insiste sur le fait que, l'idéal pour lui serait de mentionner un ensemble de profil parmi lesquels il pourra choisir ceci en vue de gagner en temps.

### 2.4. Professionnels de l'événementiel

<span id="page-20-1"></span>**Les professionnels de l'évènementiel** peuvent utiliser le site pour réserver des salles de réunion ou des espaces de travail pour des évènements, des ateliers ou d'autres activités professionnelles. Les informations liées au milieu environnant sont tout aussi capitales pour eux autant que l'espace sollicité. Yannick est un organisateur de séminaire, Il trouve intéressant le fait que le site propose des espaces à grande capacité de regroupement mais souhaiterait disposer des détails quant à la présence à proximité des lieux ou sont offerts certains services tels que les restaurants, les hôtels et biens d'autres car les clients avec lesquelles il a l'habitude de travailler sont pour la plus part du temps en transit et ont besoin en plus de services additionnels de base qui ne peuvent pas être directement proposé par le site. C'est pourquoi, il particulièrement soulagé de constater, la mise en fonction de la carte 3D interactif et pense que cela pourrait répondre à son souci majeur.

### 2.5. Entrepreneurs

<span id="page-21-0"></span>Les entrepreneurs, souvent lorsqu'ils sont confrontés au problème d'insuffisance de local, peuvent se tourner vers la réservation d'espace de travail, en ligne. Jules est un incubateur de startup en développement informatique. Pour ses activités, il a besoin de connexion internet très haut débit et sécurisé. Il aimerait pouvoir être à mesure directement à partir du site, de prendre connaissance des spécificités techniques de chaque espace mise à disposition afin de pouvoir faire des réservations de façon assurée et sans impact sur la continuité de son entreprise. Il trouve que disposer d'un plan 3D des locaux peut lui permettre d'anticiper quant à l'organisation des espaces de travail mais reste toujours sur sa faim en matière de contraintes techniques.

### 2.6. Travailleurs itinérants

<span id="page-21-1"></span>**Les travailleurs itinérants** en voyage d'affaires ont besoin d'un endroit pour travailler temporairement pendant leurs déplacements, et un site de réservation d'espace de travail peut leur offrir cela. Pour des raisons d'organisation, ils ont souvent besoin d'effectuer les réservations bien longtemps avant. Louise est une restauratrice qui propose ses services dans la région du grand Toronto. Elle trouve le site convivial mais aimerait avant tout, avoir sur le site les détails pour chaque pièce disponible, connaitre les délais maximums et miniums de réservation en avance car selon elle, éviter le plus possible les incertitudes dans son métier est primordial. Elle est d'avis de penser que la carte 3D répondra à une partie de ses souhaits mais surtout, elle trouve le système de notification de confirmation de réservation ou d'annulation efficace.

# <span id="page-22-0"></span>3.Nomenclature des materiaux

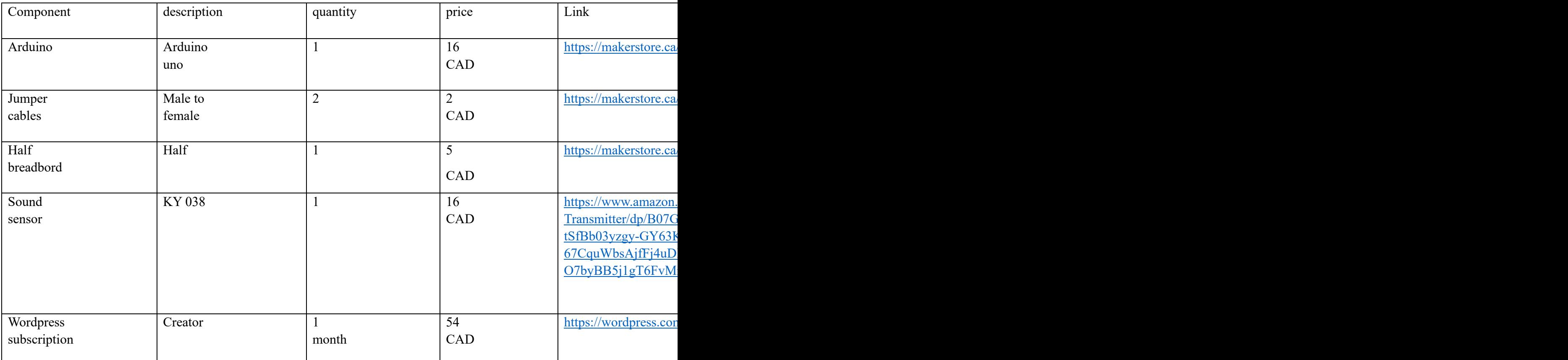

### <span id="page-22-1"></span>4. Résultat des prototypes

Le prototype a été testé dans plusieurs environnements de travail, notamment des bureaux individuels, des salles de réunion, des espaces de travail ouverts, etc. Les résultats montrent que le capteur de son n'est pas capable de distinguer efficacement entre les environnements privés et non privés en fonction des niveaux de bruit détectés. Aprèsdes recherches, nous avons constaté que le capteur de son ne fonctionne pas correctement, en d'autres termes il n'est pas assez sensible pour distinguer entre les endroits privés et publics.Alors nous avons décidé de changer le capteur de son à un capteur plus précis.

### <span id="page-23-0"></span>5. Conclusion

Après avoir terminé notre premier et deuxième prototype et avoir reçu les retours des clients, nous avons pu affiner notre travail et créer une meilleure version du produit pour notre troisième prototype. Ce prototype comprend un site Web de réservation entièrement fonctionnel. Nous prévoyons de peaufiner notre solution finale avant la conception d'une manière qui encourage notre client à acheter le produit.